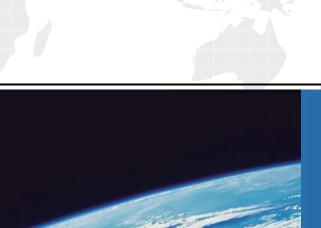

## ITTEST

**QUESTION & ANSWER** 

Guías de estudio precisos, Alta tasa de paso!

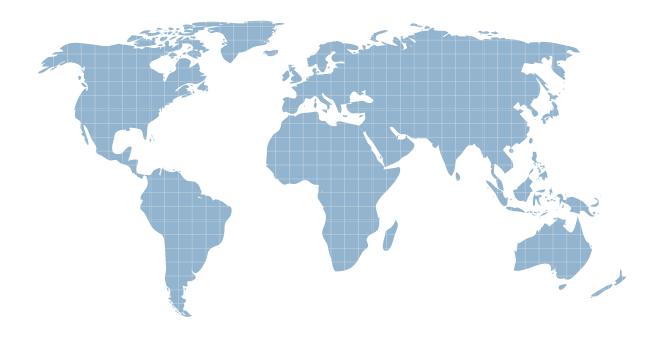

Ittest ofrece información actualizada de forma gratuita en un año!

Exam : C2040-440

Title : IBM WebSphere Portal &

**Portal Products** 

**Fundamentals** 

Version: DEMO

1. What component enables Facebook, Google, or Yahoo users (OpenID/OAuth) to authenticate to IBM WebSphere Portal?

A.LTPA

B.IBM Tivoli Access Manager

C.trust association interceptor

**D.Client Certificate Authentication** 

Answer: C

2.What step is necessary when configuring a remote search service in IBM WebSphere Portal 8.0?

A.adding the modified dmgr01 parameter CONFIG\_FOLDER\_PATH to the Portal Search service

B.deleting the modified dmgr01 parameter CONFIG\_FOLDER\_PATH to the Portal Search service

C.adding the modified DefaultCollectionsDirectory parameter CONFIG\_FOLDER\_PATH to the Portal Search service

D.deleting the modified DefaultCollectionsDirectory parameter CONFIG\_FOLDER\_PATH to the Portal Search service

Answer: C

3. What special considerations exist for logging out users authenticated by an external security manager (ESM)?

A.whether and how to expire the ESM's cookies

B.what role mappings to assign the default login portlet

C.how to clear the authorization context in the ESM's session

D.how to bypass the trust association interceptor during the logout

Answer: A

4. The first tier in a clustered topology consists of a web server. What are the web server's plug-ins necessary for?

A.to expand the JVM heap size

B.to balance the load between servers

C.to enable a single sign on environment

D.to be able to successfully interact with LDAP

Answer: B

5. What is the difference between enabling tracing through the IBM WebSphere Integrated Solutions Console and the IBM WebSphere Portal Enable Tracing portlet?

A.Any traces enabled through the Enable Tracing portlet are lost after a restart.

B.The Enable Tracing portlet only allows a user to set traces that take effect after a restart.

C.A user cannot trace WebSphere Portal packages through the WebSphere Integrated Solutions Console.

D.If a user enables the traces through the Enable Tracing portlet it will write the trace to a separate log file.

Answer: A

6.On which of the following can portlet fragment caching be based?

A.Page count

B.Thread number

C.Logging frequency

D.Request parameters and attributes

Answer: D

7.An administrator creates a page and denies access to anonymous users. The friendly URL for this page is /wps/myportal/page1. J2EE authentication is enabled. Which default authentication level could be associated with this page such that users who selected "Remember me on this computer" when logging in previously will not be prompted for credentials when requesting /wps/myportal/page1?

A.Identified

**B.Standard** 

C.Authorized

D.Authenticated

Answer: A

8. Steve wants to create a wire between two portlets. Before he can, what must be true about the portlets? A. Only JSR 168 portlets can be wired together.

B.Only IBM Web Content Manager portlets can be wired together.

C. The portlets must be cooperative portlets or they must define events.

D.The portlets must be written to the JSR 286 spec and can use events.

Answer: C

9. Which can be used when the WSRP producer is both online and offline to set up a producer definition? A. Web Service Configuration portlet

B.Manage Web Modules portlet

C.IBM WebSphere Integrated Solutions Console

D.XML configuration interface

Answer: D

10. Virtual Member Manager (VMM) is configured to leverage an LDAP server's membership attribute. The LDAP server's membership attribute includes direct groups only. Access to IBM WebSphere Portal resources has been assigned based on nested group membership. What configuration options should be changed or verified?

A.Change VMM membership attribute to scope "all".

B.Change VMM membership attribute to scope "nested".

C.Leave VMM membership attribute as scope "direct". Enable WebSphere Portal nested groups.

D.Leave VMM membership attribute as scope "direct". Disable WebSphere Portal nested groups.

Answer: C

11. Which of the following can a personalization element do?

A.can be added to authoring templates

B.can display a maximum of 500 items

C.can be added to site areas and content items

D.can display personalization content within a presentation template

Answer: D

12. Which is true regarding presentation templates?

A.Presentation templates must specify a default authoring template.

B.Presentation templates can change the look and feel of the portal theme.

C.Presentation templates define the content elements for a piece of content.

D.Presentation templates allow a user to change the look of a page without having to update the content.

Answer: D

13. What role is required to create and delete role assignments on a given resource?

A.Manager

**B.**Administrator

C.Privileged User

D.Security Administrator

Answer: D

14.IBM WebSphere Portal supports which three of the following portlet specifications? (Choose three.)

A.IBM Portlet API

**B.Generic Portlet 1.0** 

C.Portlet 2.0 (JSR 286)

D.Portlet 1.0 (JSR 168)

E.IBM Web Content Manager Portlet 1.0

F.IBM Web Experience Factory specification 1.5

Answer: A,C,D

15.Before Frank starts working on developing a custom theme, turning off what option in his development environment will help reduce testing time?

**A.LDAP** 

B.Search

C.Caching

D.Global Security

Answer: C

16. What is the status for all content items when added to a project?

A.Draft

**B.**Expired

C.Syndicated

D.Awaiting review

Answer: A

17.If Impersonation is enabled, what minimum role assignment is required to impersonate another user?

A.Administrator @ Content Root

B.Administrator @ virtual resource PORTAL

C.Can Run As User @ virtual resource USERS

D.Delegator @ User Group to which the impersonated user belongs

Answer: C

18. What is one thing to check when troubleshooting friendly URLs?

A.If a web content viewer is not configured to broadcast links, links rendered by the viewer will affect the friendly URL for web content.

B.Support for friendly URLs for web content is only enabled when either of the configuration properties friendly.enabled or

friendly.pathinfo.enabled has a value of true in the portal Configuration Service.

C.It does not matter if the target page does not contain a web content viewer that is configured to receive links. The content item specified in the

friendly URL for web content will be displayed either way.

D.The portal page specified in the friendly URL for web content must contain a content mapping to an existing web content site area. If there is no

content mapping on the page, any web content viewers on the page display a warning message about the missing page context.

Answer: D

19. Which of the following is true regarding managed pages?

A.Managed pages are stored in the community repository.

B.When managed pages are enabled, administration pages are automatically converted to managed pages.

C.Permissions granted on the virtual resources PORTAL and CONTENT\_NODES are automatically inherited.

D.Managed pages can use the workflow process and use syndication to publish changes between environments.

Answer: D

20. Which of the following is correct when describing the AJAX proxy?

A.The AJAX proxy supports all non-IBM mail servers including Microsoft Exchange.

B.A user can allow access to an IP address by using the proxy:allowaccess> element.

C.IBM WebSphere Portal does not validate the proxy config file against a schema on startup.

D.It allows the following HTTP methods to be configured: GET, POST, PUT, DELETE and HEAD.

Answer: D